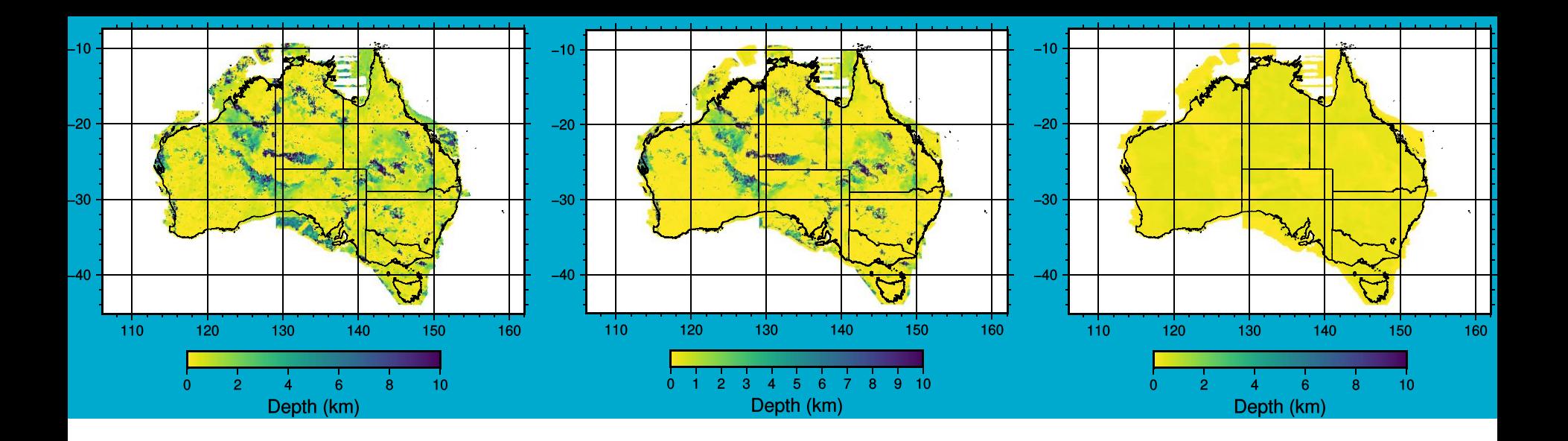

# Selecting Optimal Frequency Range for Estimating Depth to Magnetic Sources

These slides have added text to cover the spoken portion of the presentation

Stefan Westerlund, Richard Chopping, Quanxi Shao, and Juerg Hauser

Australia's National Science Agency May 2020

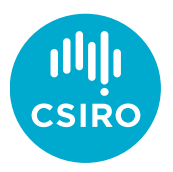

### **Motivation**

- Large quantities of aeromagnetic data are available, we want to analyse this data to create estimates of depth to basement,  $z_t$
- We use spectral analysis because it is fast, but there are search parameters whose optimal values need to be determined
- We want an automated method for deciding these parameters, in particular the frequency range used and the window size
	- These parameters are often chosen survey wide, we want to determine locally-optimal values for these parameters

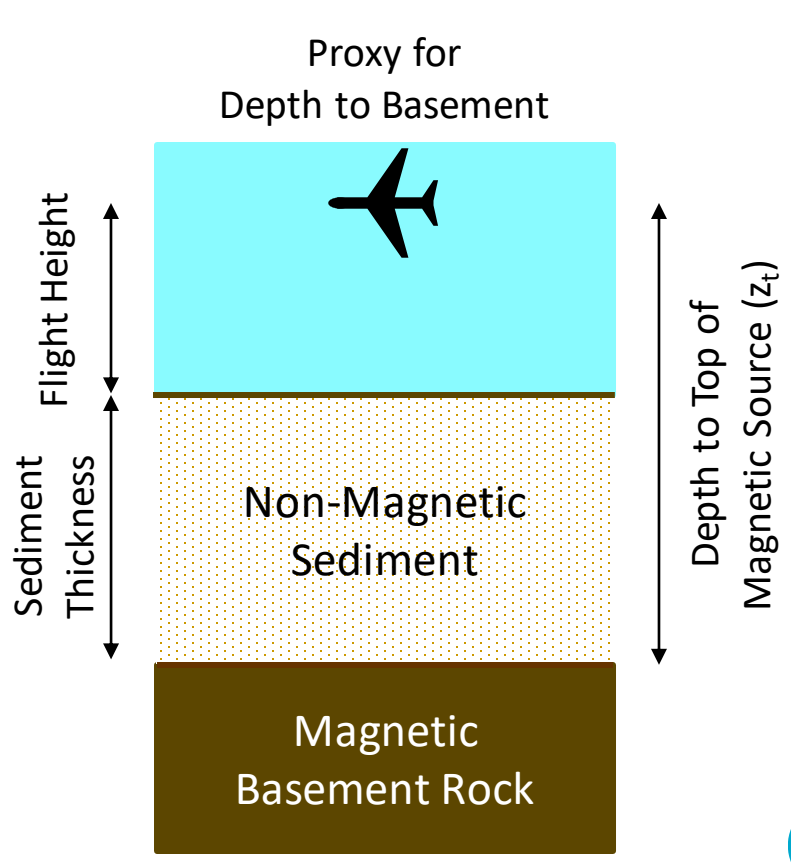

## **Outline**

- **Introduction** 
	- a) Motivation
	- b) Outline
	- c) Frequency Range Example
	- d) Physical Model
- 2. Spectral Analysis Workflow
- 3. Frequency Range
	- a) Frequency Range Example
	- b) Choosing the Optimal Frequency Range
- 4. Demonstration on Australia
- 5. Window Size
- 6. Conclusion

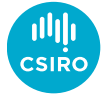

#### Magnetic Depths Using Different Frequency Ranges

Up to 5 radians/km Results are close, but not robust

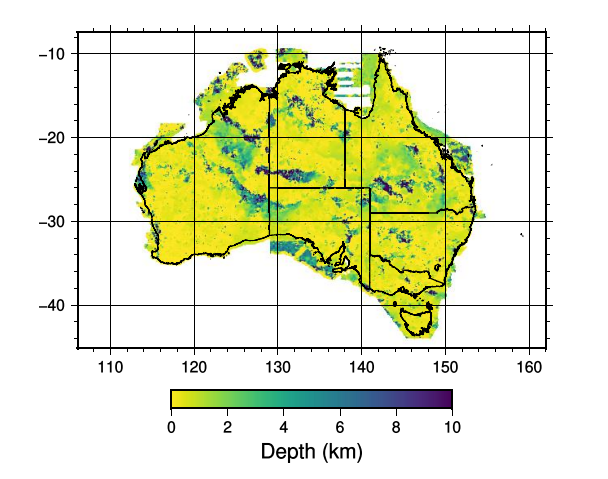

#### Optimal Range

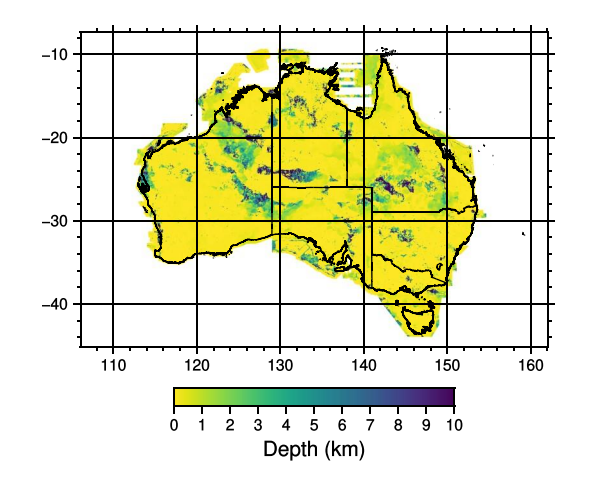

#### Up to 20 radians/km Using more data, but fitting to noise

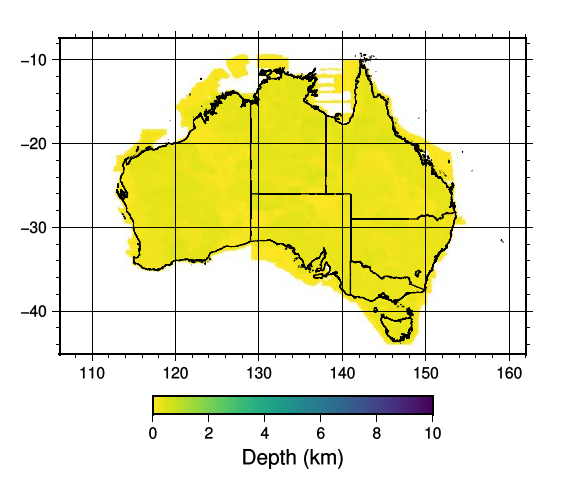

#### Using the Magnetic Anomaly Map of Australia, 6<sup>th</sup> Edition, by Geoscience Australia

4 | **Introduction** | Workflow | Frequency Range | Real-World Application | Window Size | Conclusion

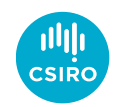

#### Model

- We assume that the basement is a horizontal surface of randomly-magnetised material
	- The magnetisation of the basement rock is assumed to be fractally distributed, rather than uniform
- The basement is covered by some amount of non-magnetic sediment
- We are interested in the distance between the surface and the top of the magnetic layer,  $Z_t$
- The data is collected by a plane flying at a constant height above the ground
- The magnetic data is converted into a magnetic anomaly map
	- That is, it includes only the contribution from magnetic sources below the surface but not the Earth's or the Sun's magnetic fields

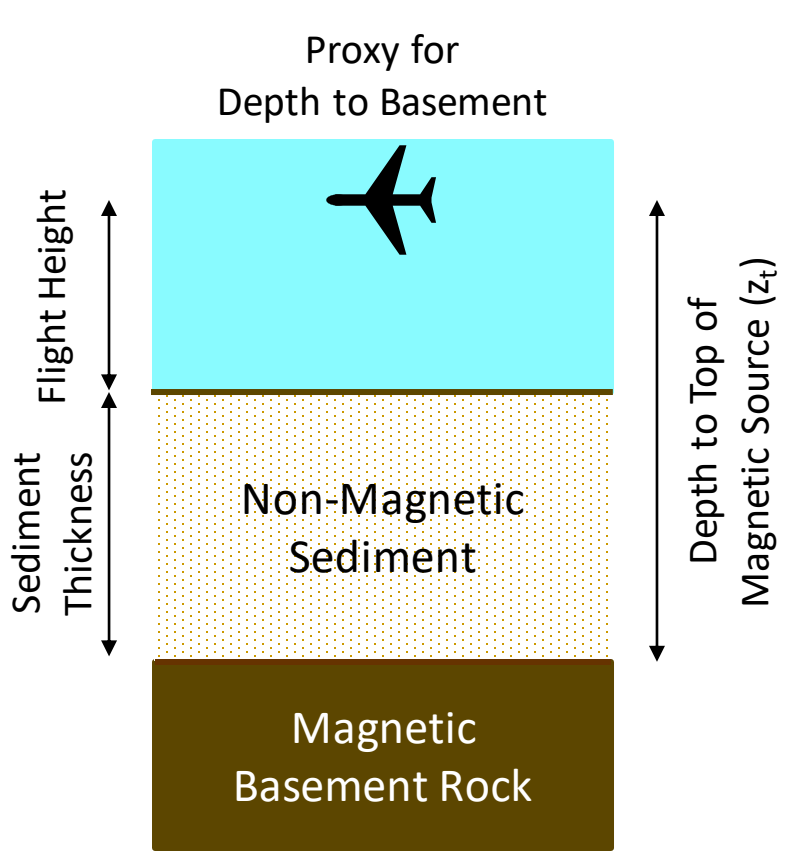

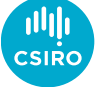

# Spectral Analysis Workflow

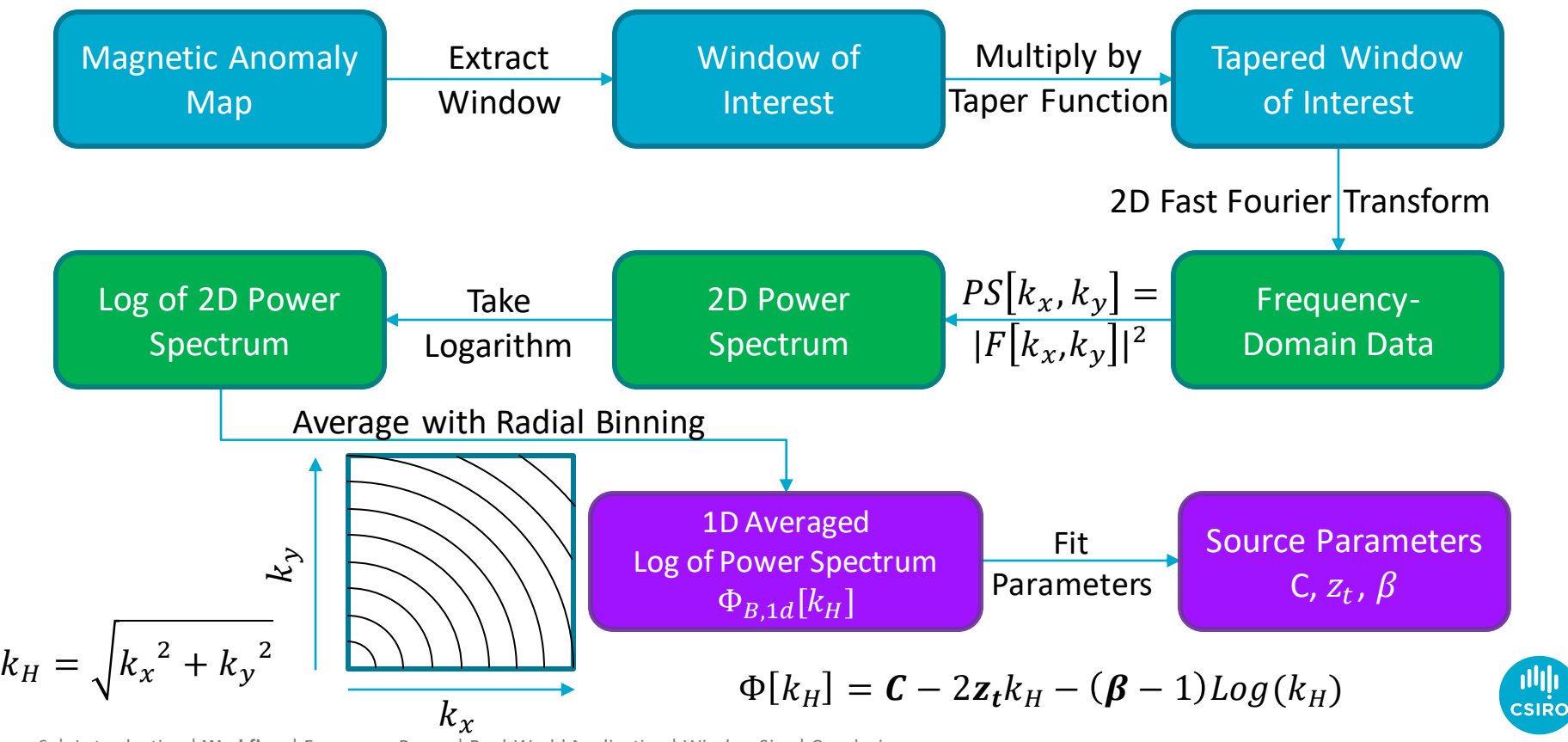

6 | Introduction | **Workflow** | Frequency Range | Real-World Application | Window Size | Conclusion

# Spectral Analysis Workflow

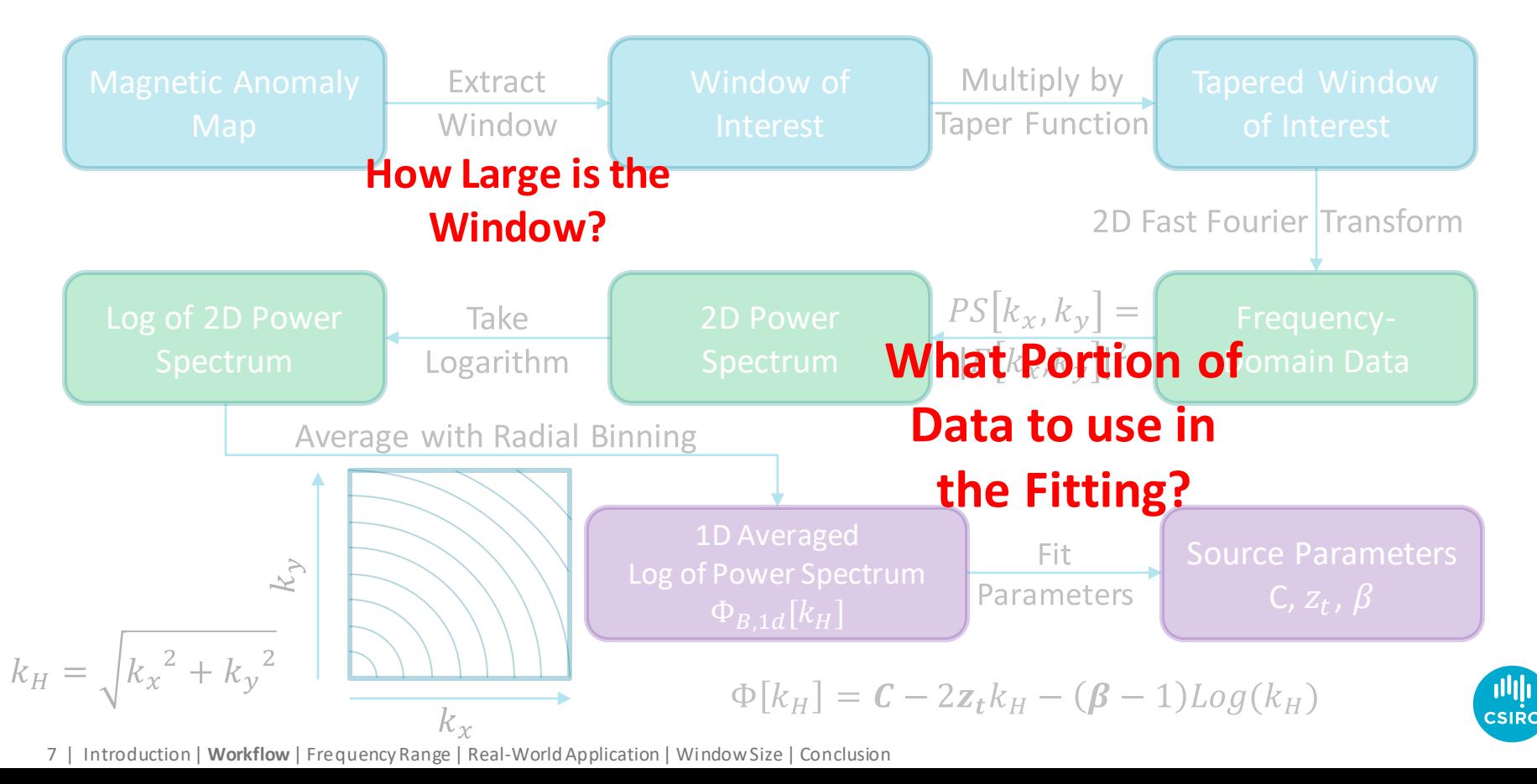

### Frequency Range

- The parameters are determined by fitting the model to the log of the magnetic power spectrum
- The signal we are looking for is stronger at lower frequencies, and weaker at higher frequencies
- Therefore the data is dominated by the signal at lower frequencies, but it becomes dominated by noise at higher frequencies
	- Here "noise" includes noise from data collection, imperfections in data processing, and sidelobes from the Fourier transform

#### Optimal Maximum Frequency Across Australia

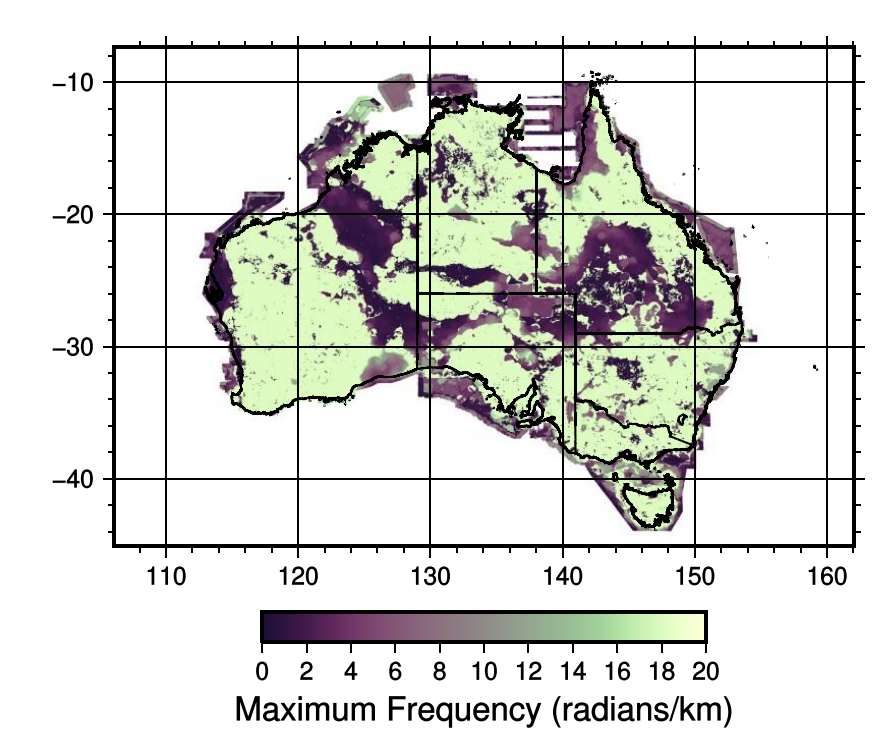

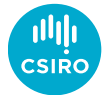

### Frequency Range Examples

- Frequency range selection is a trade-off
- Using too little of the frequency range produces an unreliable fit
- Using too much fits to noise
- The crossover point varies between windows
- We fix the minimum frequency to that which corresponds to the un-tapered portion of the window

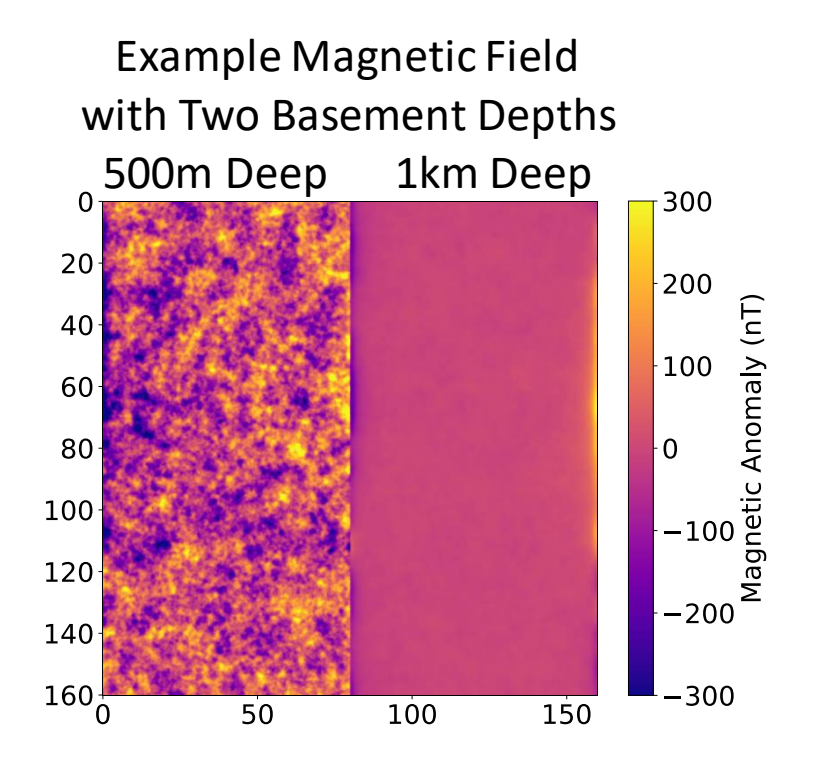

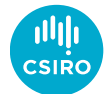

#### Frequency Range is Too Small

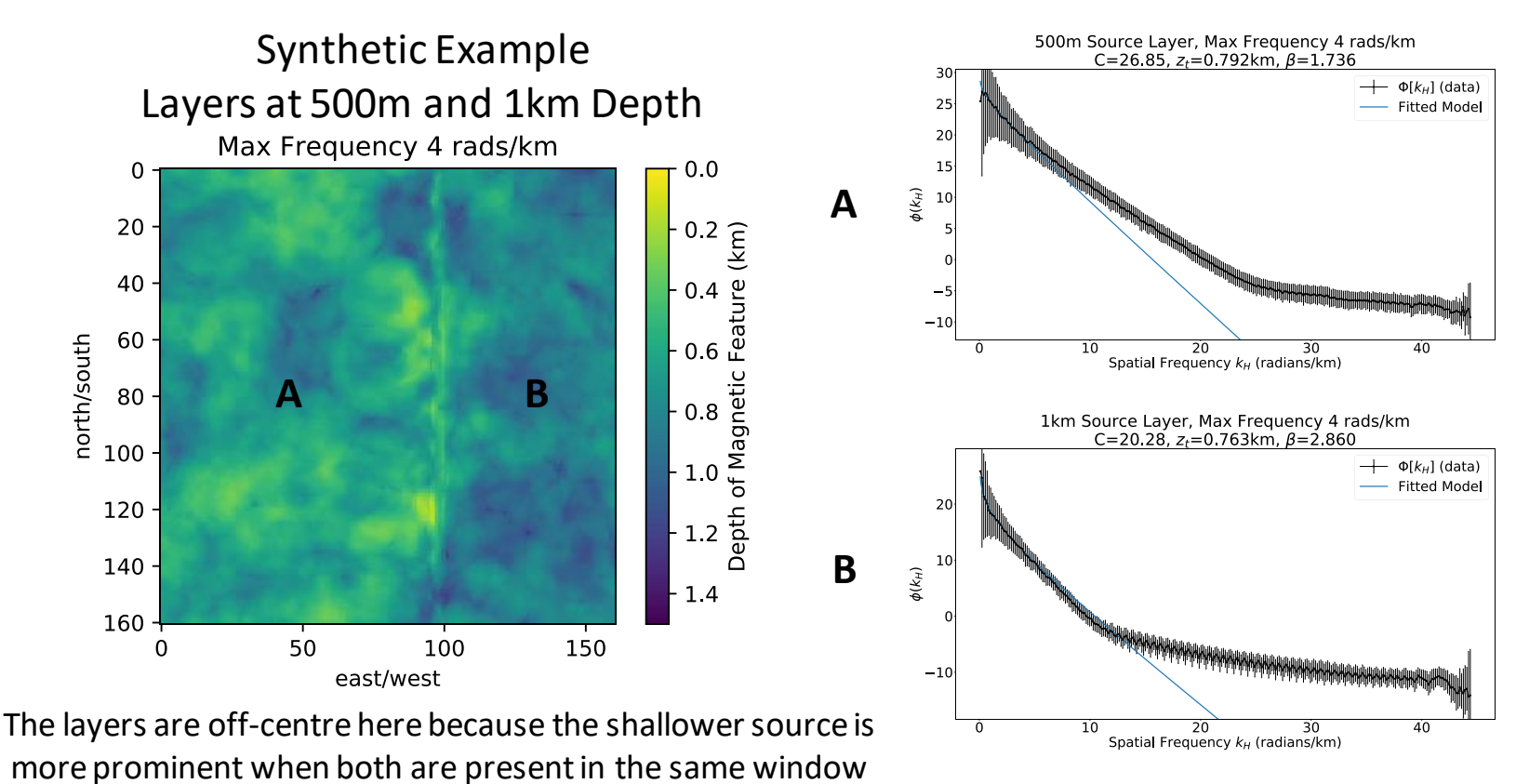

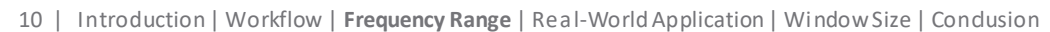

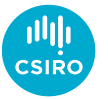

#### Frequency Range is Too Large

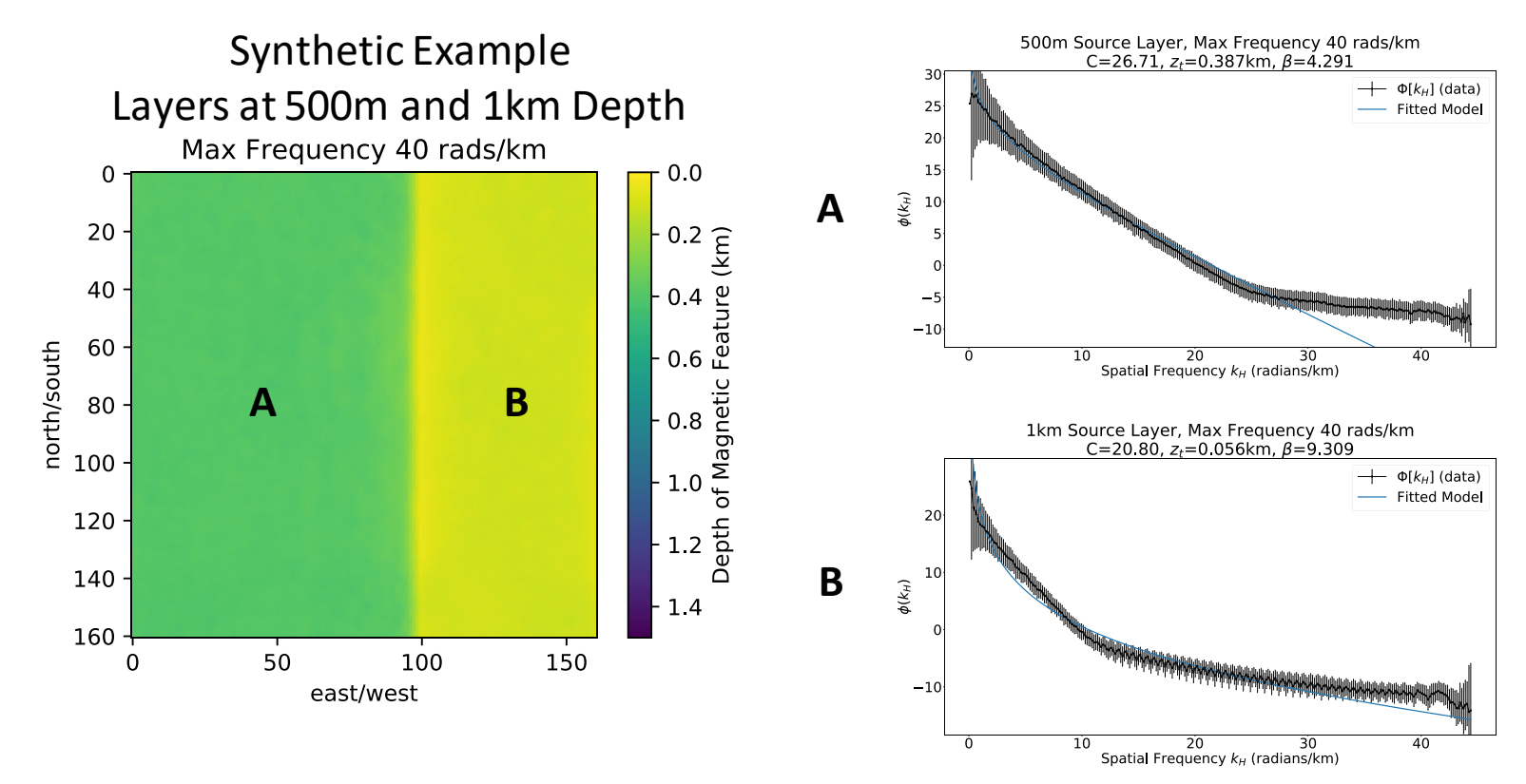

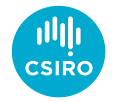

# Optimal Frequency Range

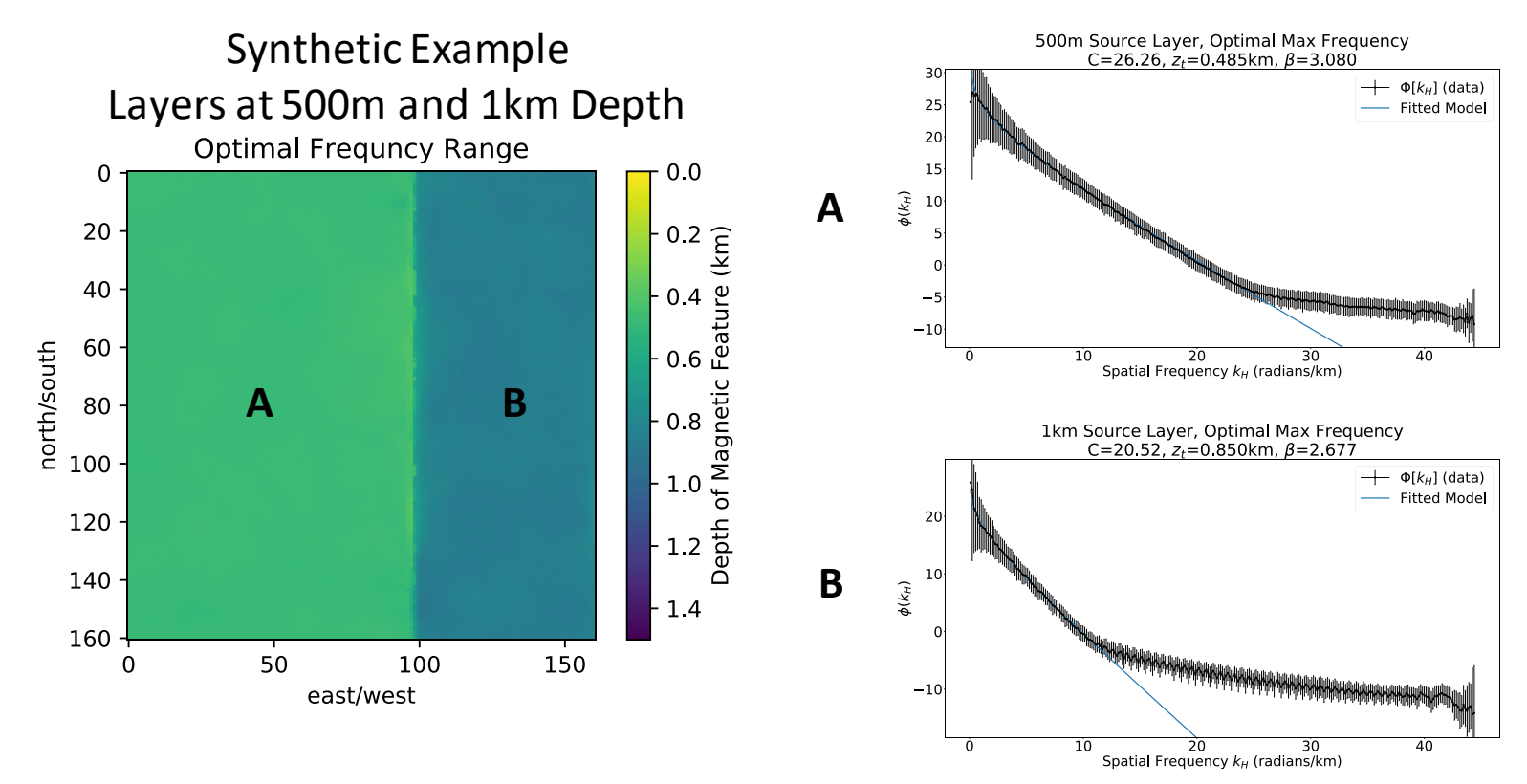

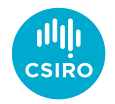

• We can see that the optimal frequency range changes in different windows from the same dataset

• We have devised an automated method for choosing the optimal frequency range, based on identifying the linear potion of the spectrum

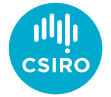

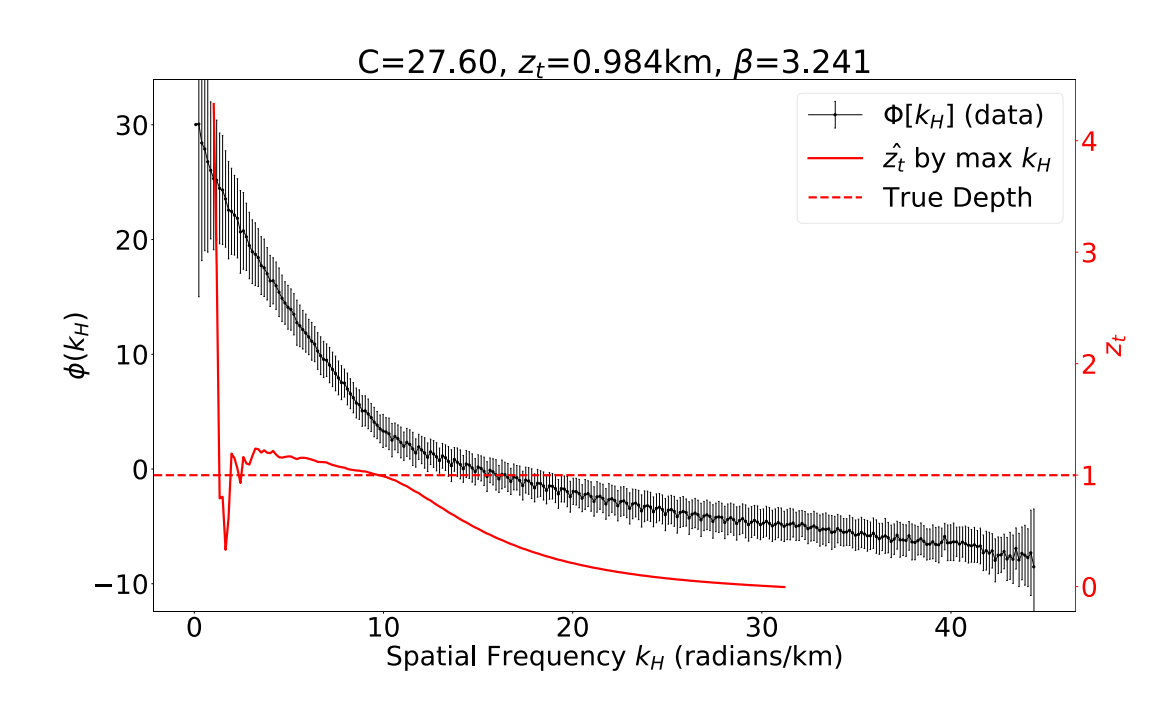

The red line shows the recovered depth  $z_t$  as a function of the upper limit of the frequency range for fitting

The dashed red line is the true depth for this example

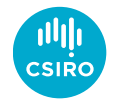

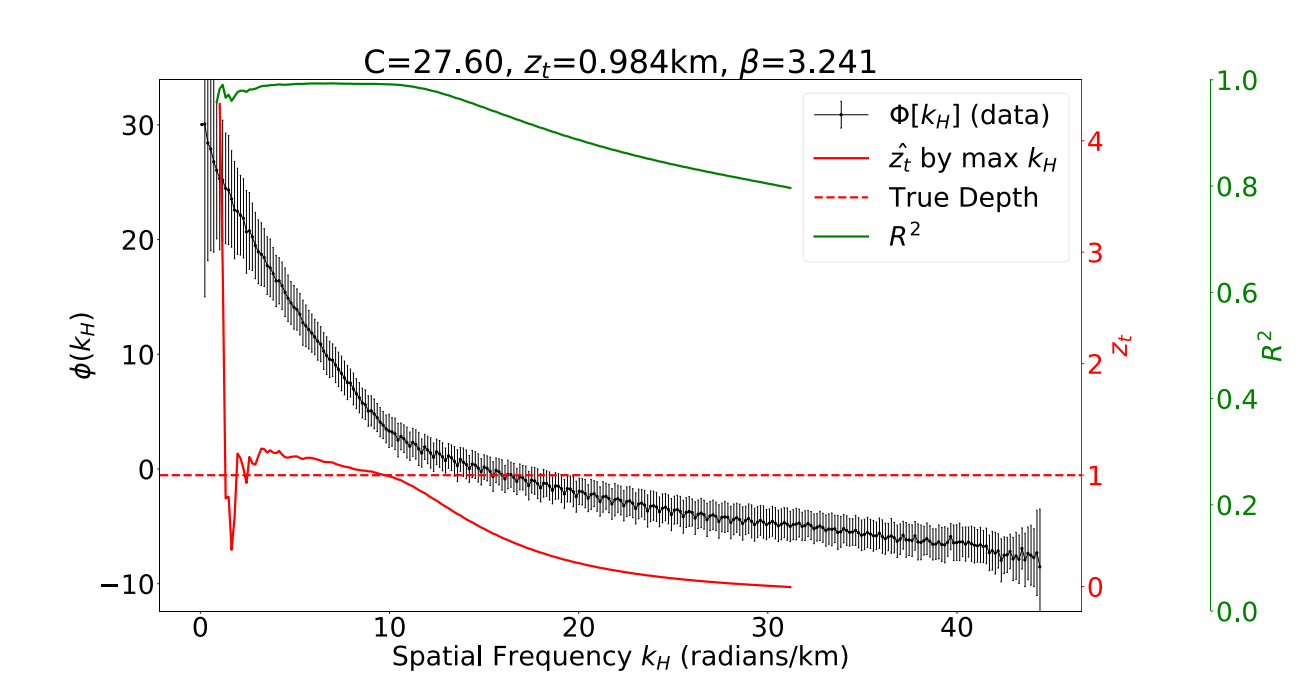

1. For each selection of data points, calculate the linear regression its R <sup>2</sup> value

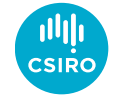

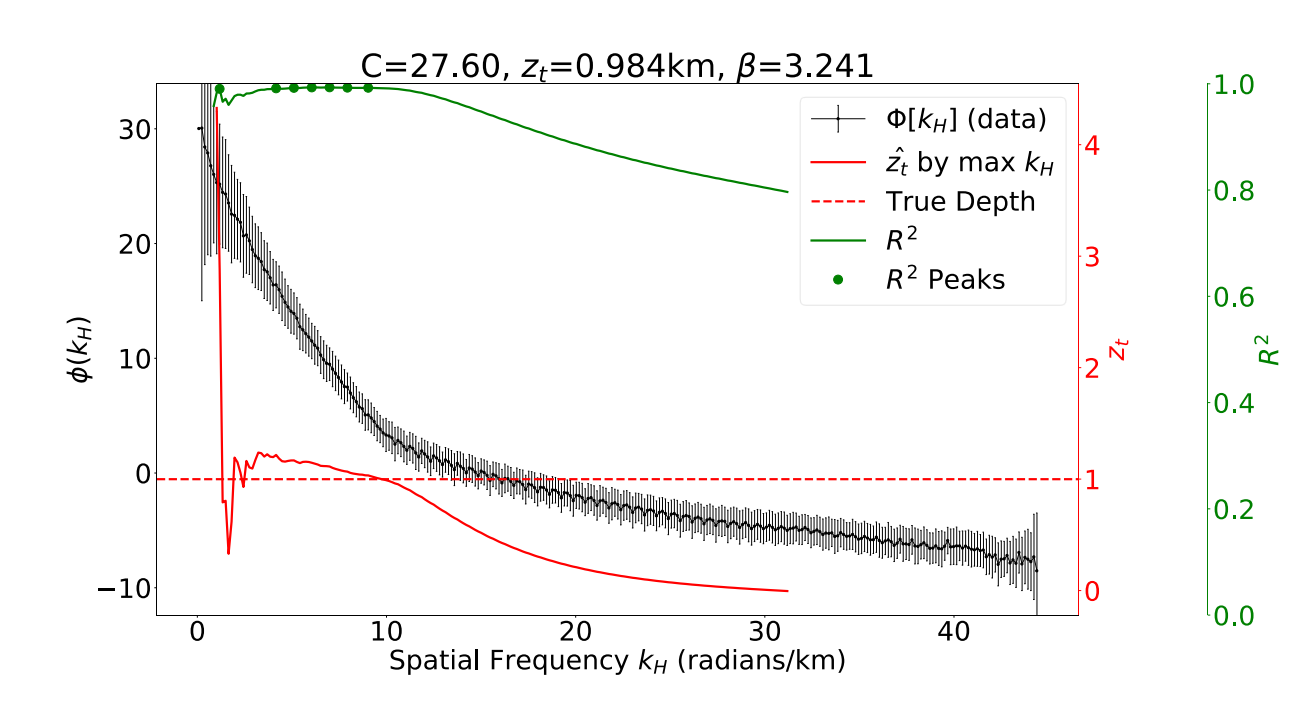

- **Calculate** Linear Regression -> R <sup>2</sup> values
- 2. Identify peaks in  $R^2$  values

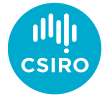

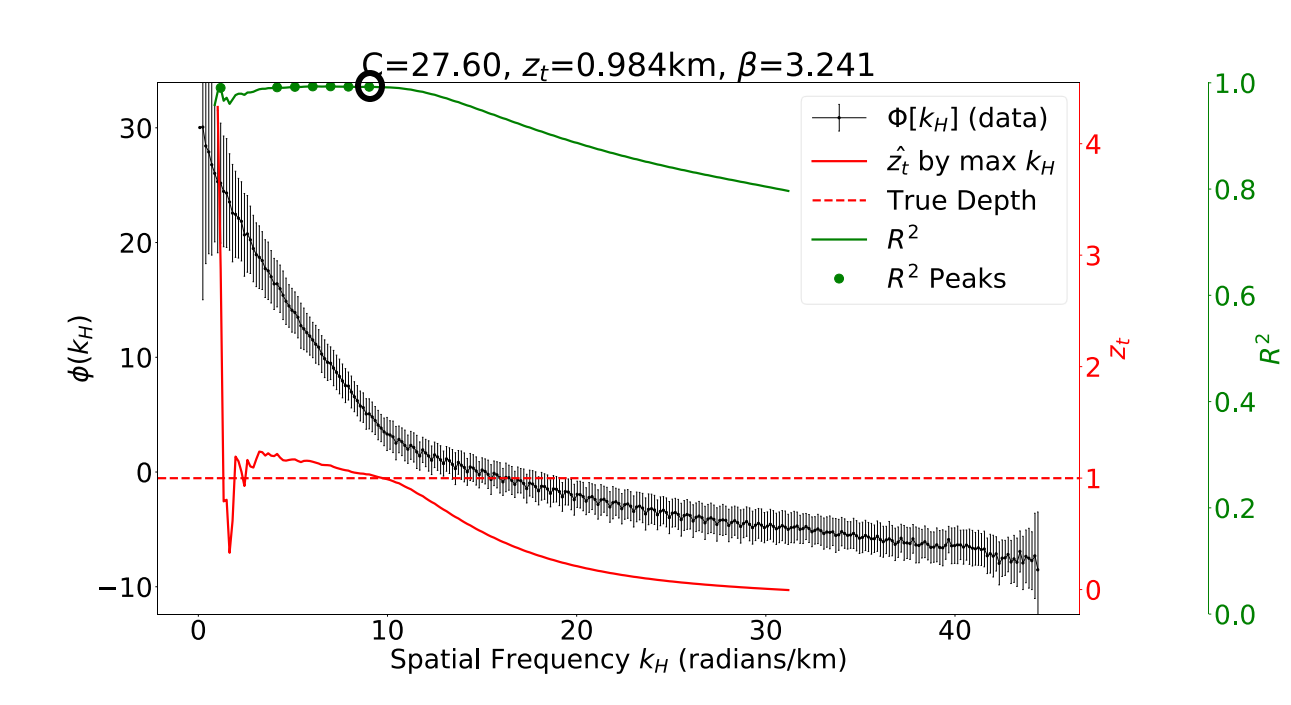

**Calculate** Linear Regression -> R <sup>2</sup> values

- 2. Identify peaks in  $R^2$  values
- 3. Choose maxfrequency peak

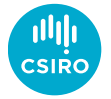

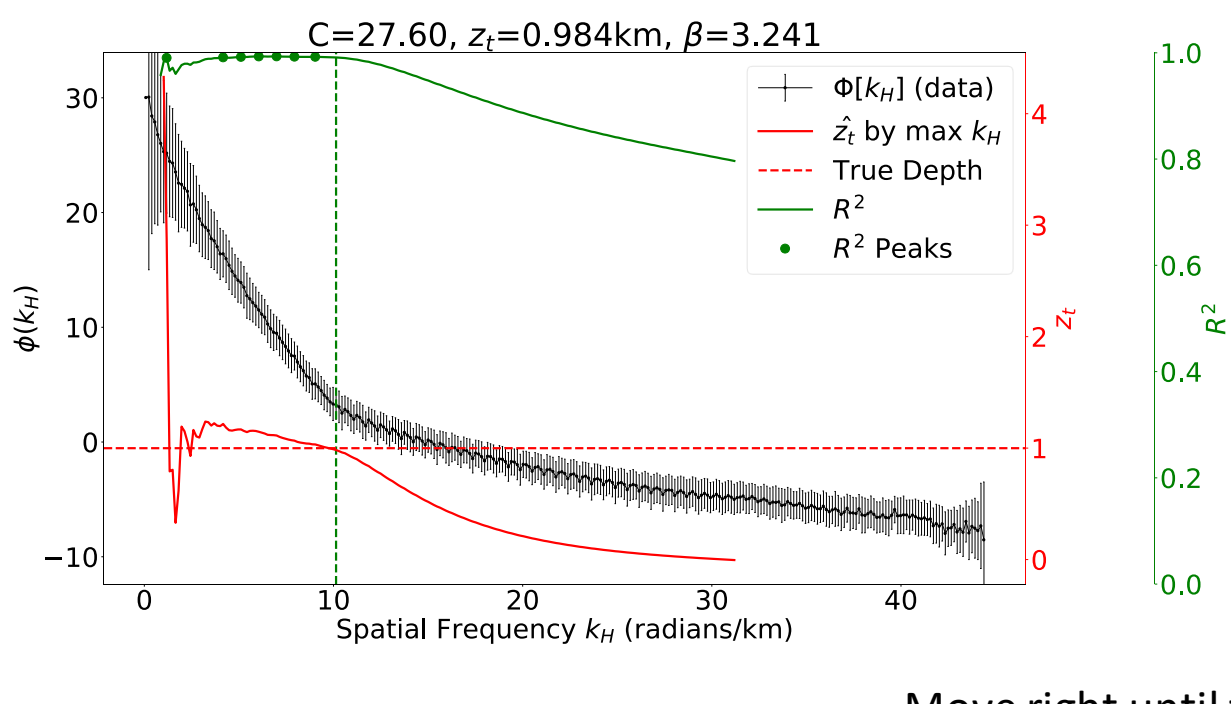

- **Calculate** Linear Regression -> R <sup>2</sup> values
- 2. Identify peaks in  $R^2$  values
- 3. Choose maxfrequency peak
- 4. Move to the edge of the plateau

Move right until the  $R^2$  is less than 0.999 the value of the chosen peak

# Magnetic Depths of Australia

- We now demonstrate out method using data from Australia
- The dataset used is the Magnetic Anomaly Map of Australia, 6th Edition, produced by Geoscience Australia
- This data has been collected from 836 grids, compiled into a single map
	- The data has been normalized to a flight height of 300 metres, which has been subtracted from the recovered depth values to produce a sediment thickness map
- Our depths are compared against the OzSEEBASE v2 Sediment Thickness map
- The combines magnetic, gravity, seismic, borehole, and outcrop data in the places where they are available

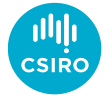

# Magnetic Depths of Australia

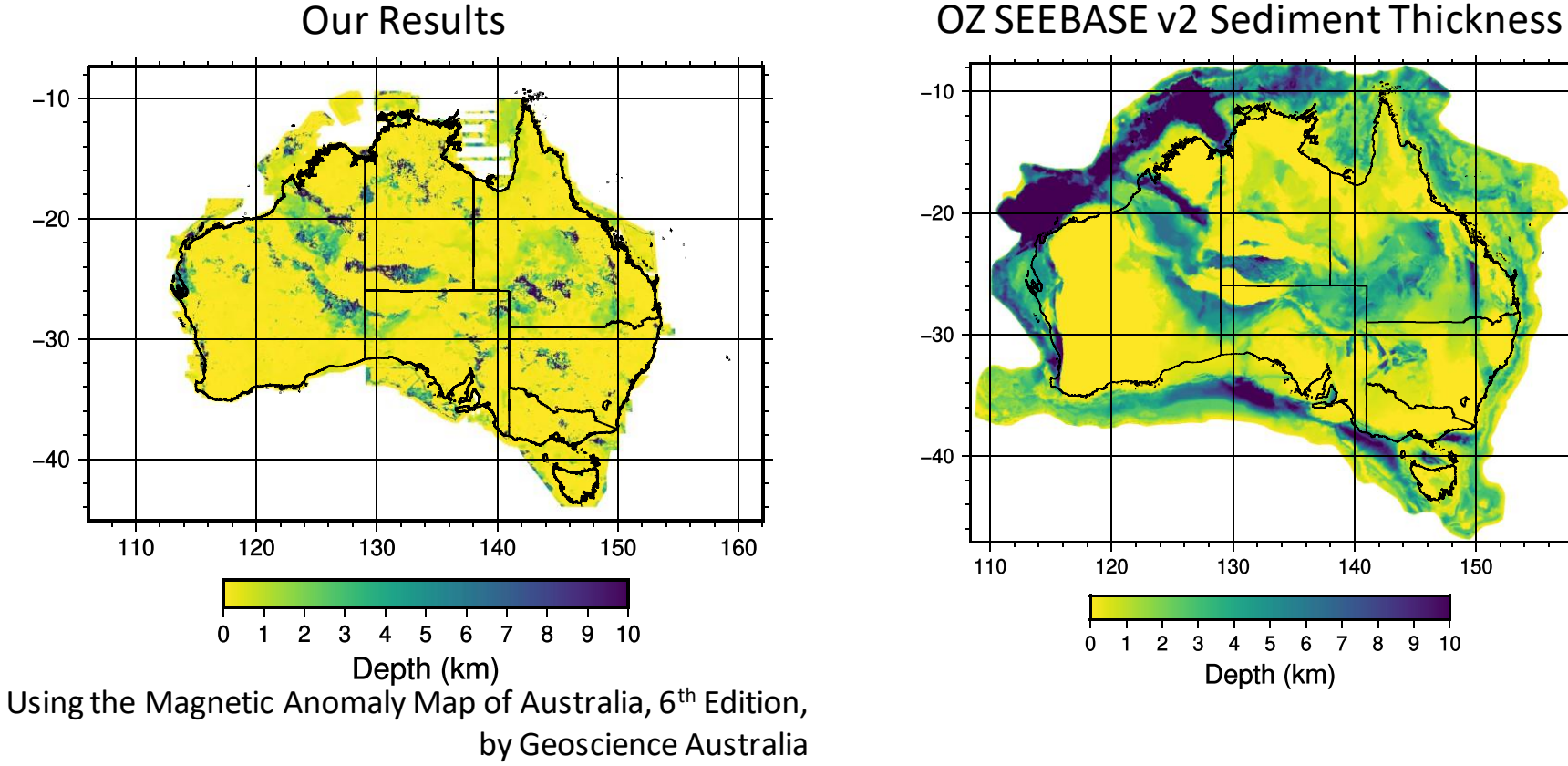

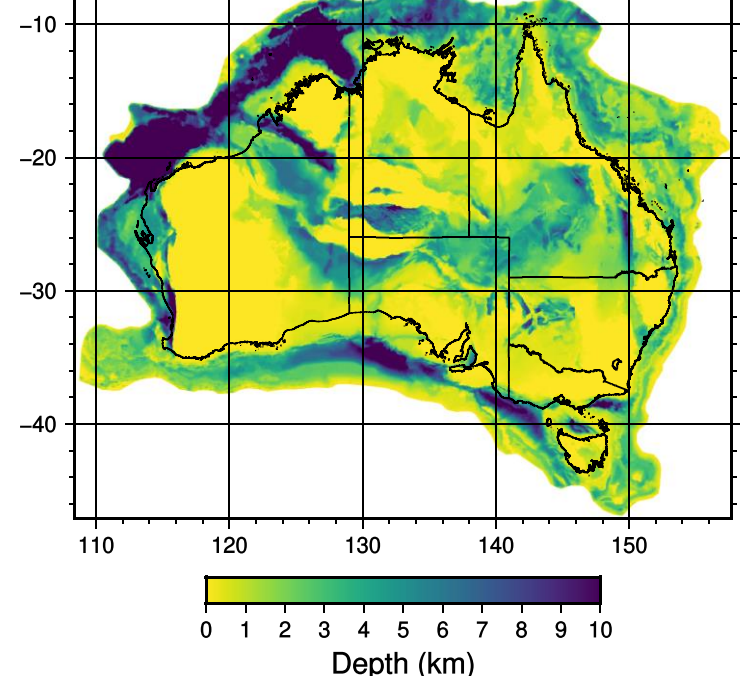

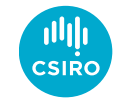

20 | Introduction | Workflow | Frequency Range | **Real-World Application** | Window Size | Conclusion

# Magnetic Depths of Australia

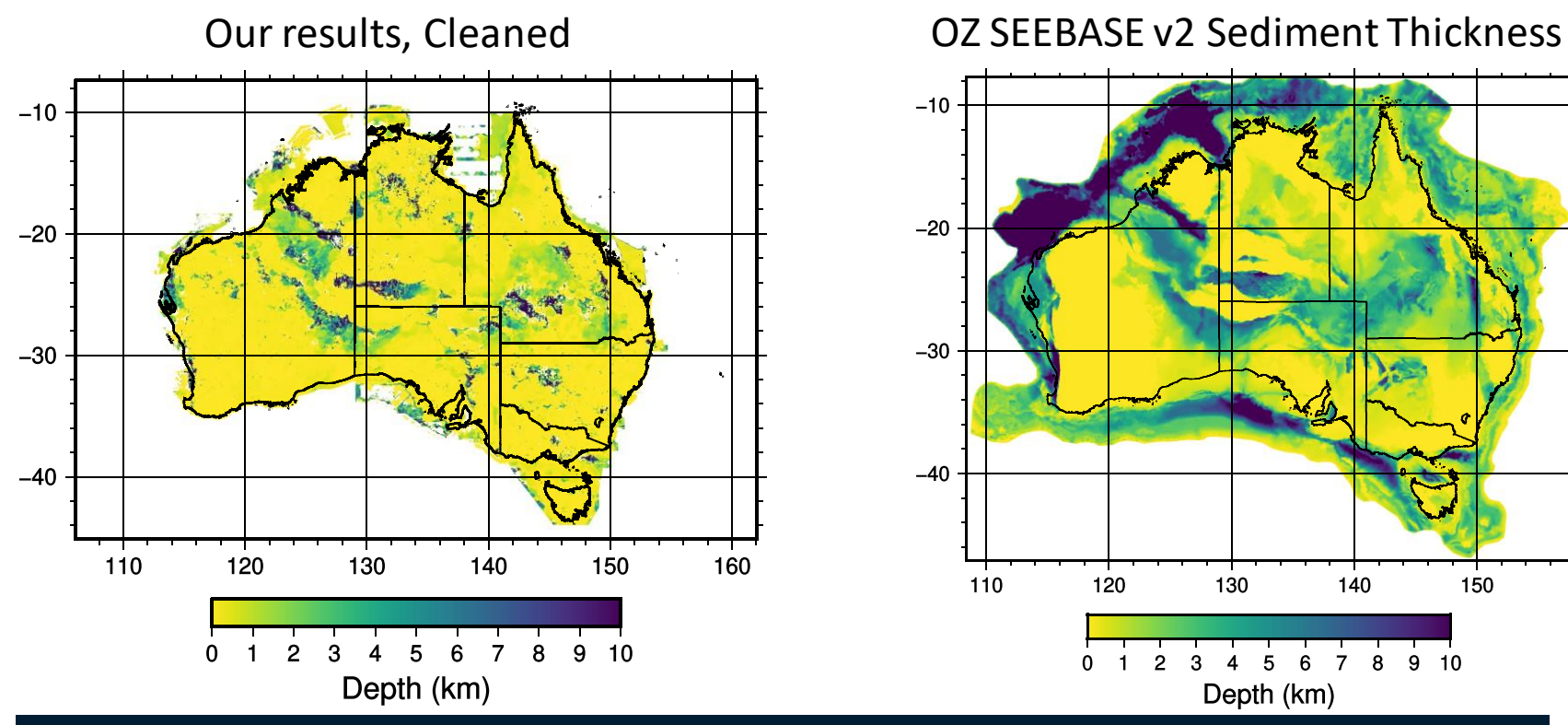

Remove depths that appear above observation height – these values are incorrect

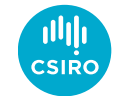

150

 $10$ 

21 | Introduction | Workflow | Frequency Range | **Real-World Application** | Window Size | Conclusion

### But What About the Window Size?

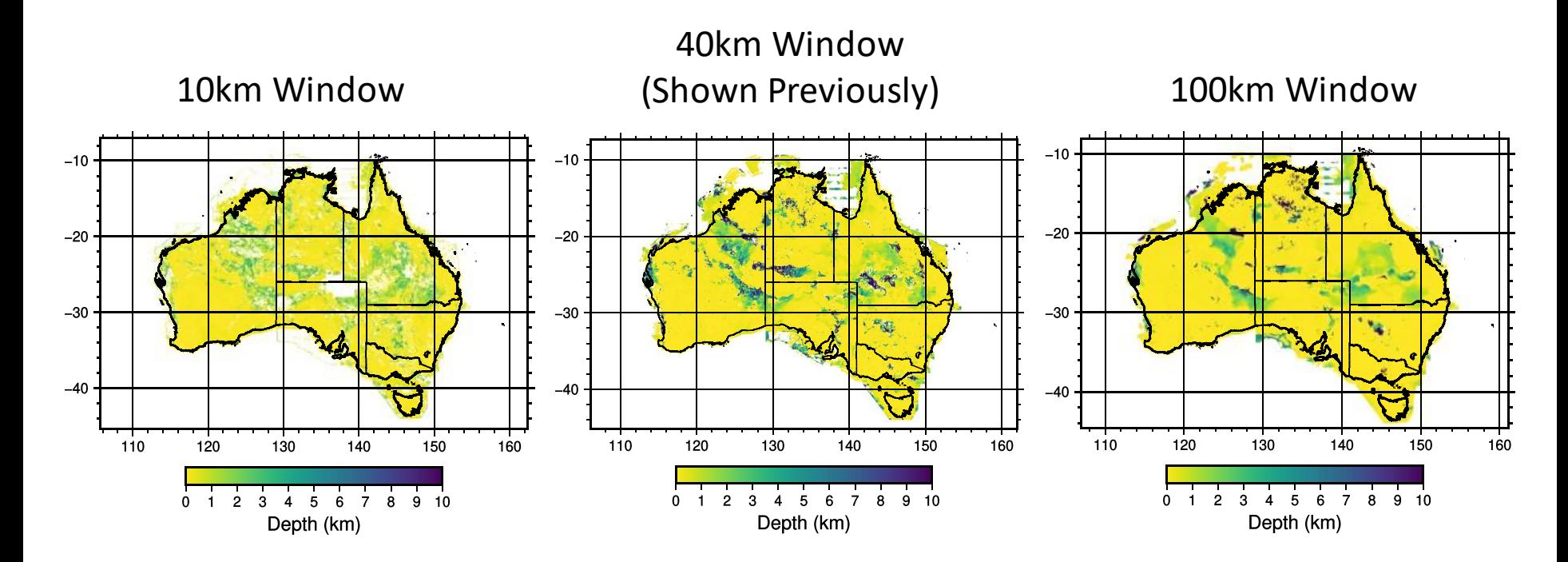

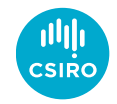

# Window Size

- Window size is also a trade-off
- Larger windows include more data, which helps to average out randomness of the sources, and noise
	- This is especially important for deeper sources, which are visible in a smaller portion of the power spectrum
- But larger windows include data from new locations
- Larger windows might include signal from multiple sources, and the strongest source will dominate the data
- Therefore smaller windows improve locality

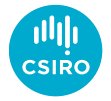

# Window Size

- We want to use the smallest window size that still accurately recovers the depth
- We are still developing a method to do this robustly
- Using iteratively larger windows can be inconsistent, as changes in depth can be due to either improving the depth recovery or due to observing a new source on the edge of the window

We can calculate the recovered depth as a function of window size and true depth, for synthetic data with a single layer

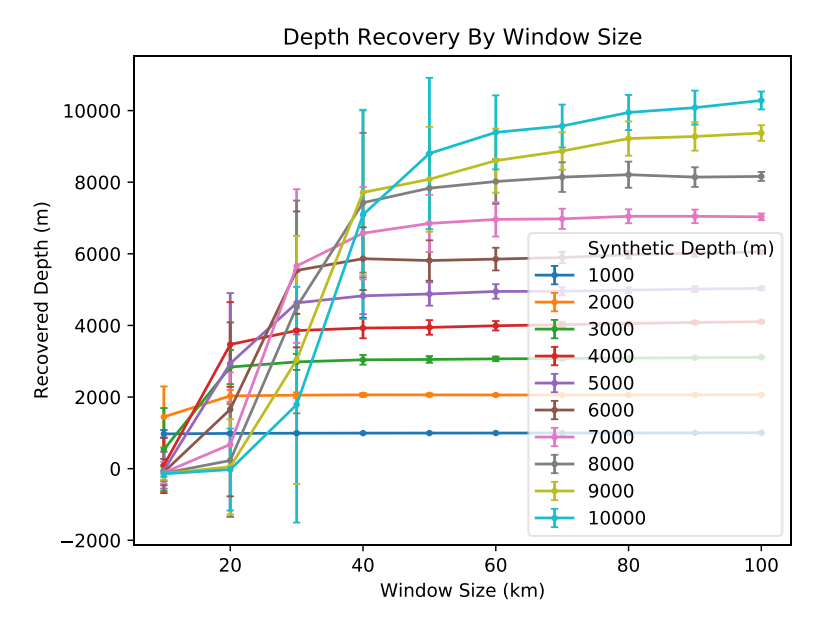

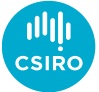

## **Conclusion**

- Locally-optimal frequency range improves recovery of depth to basement
- Further improvement is possible by optimising the window size
- This technique is useful for automated, near-real time analysis of large data volume aeromagnetic surveys

#### Maximum Frequency Used In Parameter Fitting (40km Window)

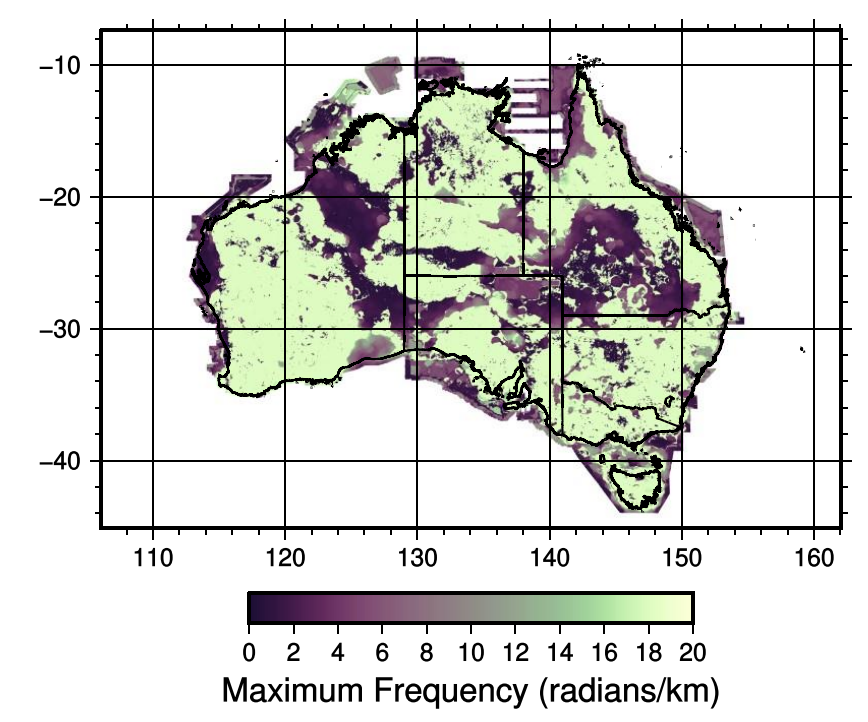

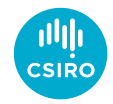

#### Thank You

#### **Deep Earth Imaging**

Stefan Westerlund Postdoctoral Researcher

stefan.westerlund @data61.csiro.au

#### **GSWA**

Richard Chopping Manager Geoscience Mapping Through Cover

richard.chopping @dmirs.wa.gov.au

#### **Data61** Quanxi Shao Principal Research Scientist

quanxi.shao@data61.csiro.au

**Deep Earth Imaging** Juerg Hauser Team Leader

juerg.hauser@csiro.au

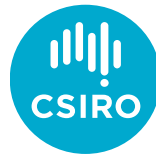